(1) write code for models.py file :-

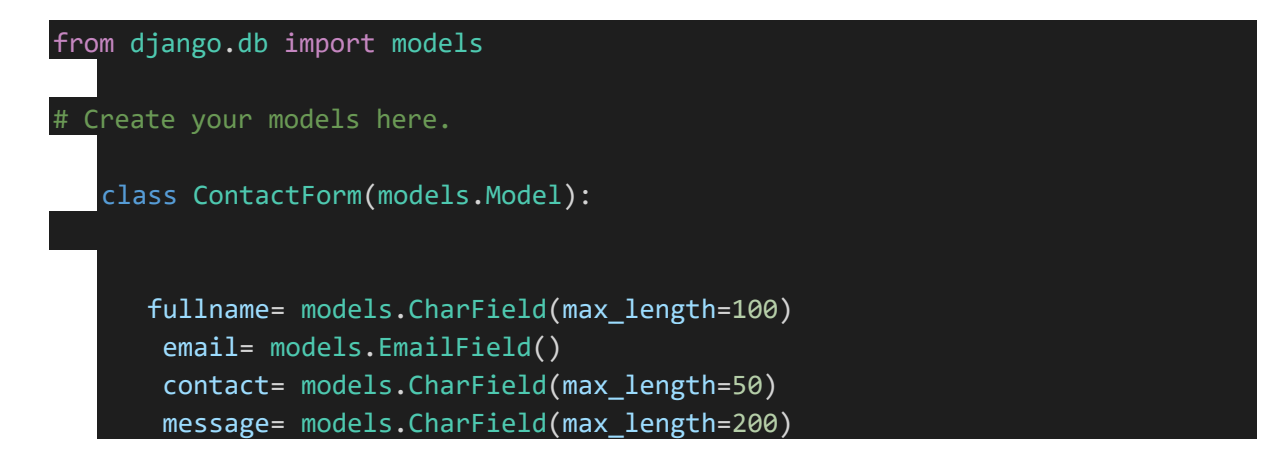

write code for admin.py file:-

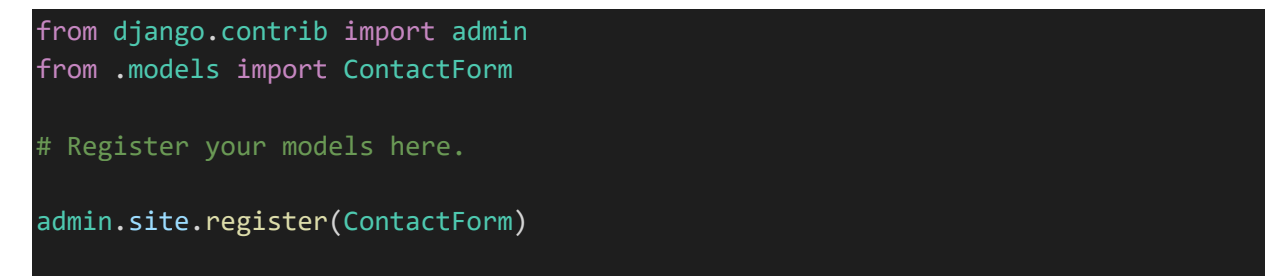

step 2:- create views.py file under your app folder :-

```
from django.shortcuts import render
from hello.models import ContactForm,contactEnquiry
from hello.forms import FormContactForm
from django.http import HttpResponse
def index(request):
        return render(request, "home.html")
def home(request):
 serviceData=ContactForm.objects.all()
 data={'serviceData':serviceData
        }
```

```
return render(request,"home.html",data)
def editemp(request,id):
 data=ContactForm.objects.get(id=id)
 return render(request, "edit.html",{'editupdaterecord':data})
def updateemp(request,id):
if request.method=='POST':
 data=ContactForm.objects.get(id=id)
 form= FormContactForm(request.POST ,instance=data)
 if form.is_valid():
        form.save()
 msg="record updated"
 return render(request, "update.html",{'editupdaterecord':msg})
```
Now create urls.py file under your app folder :-

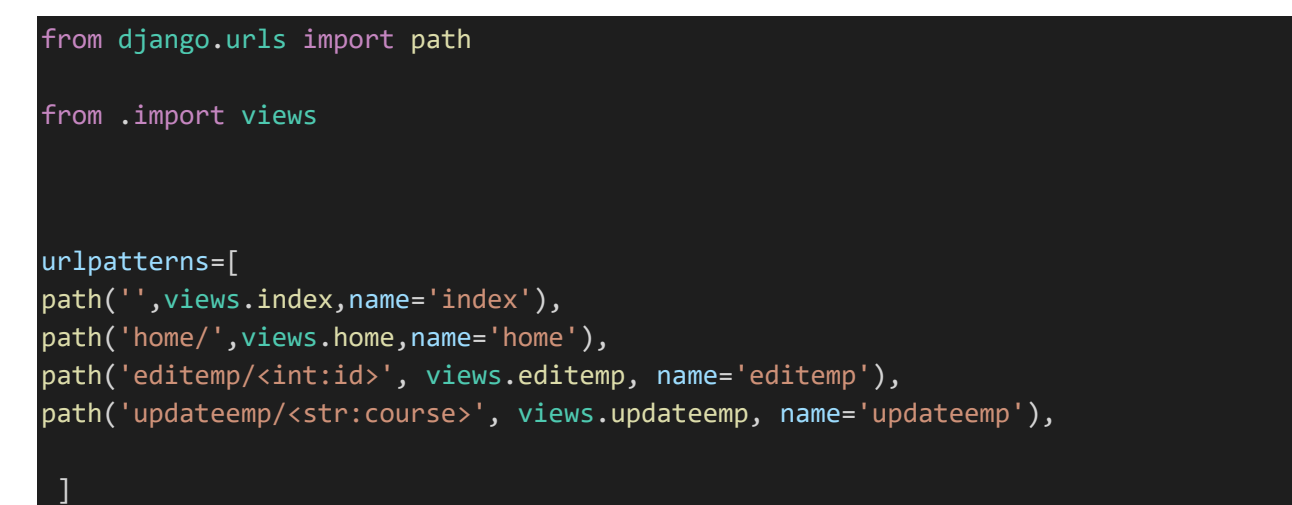

Write code for home .html file under templates folder:-

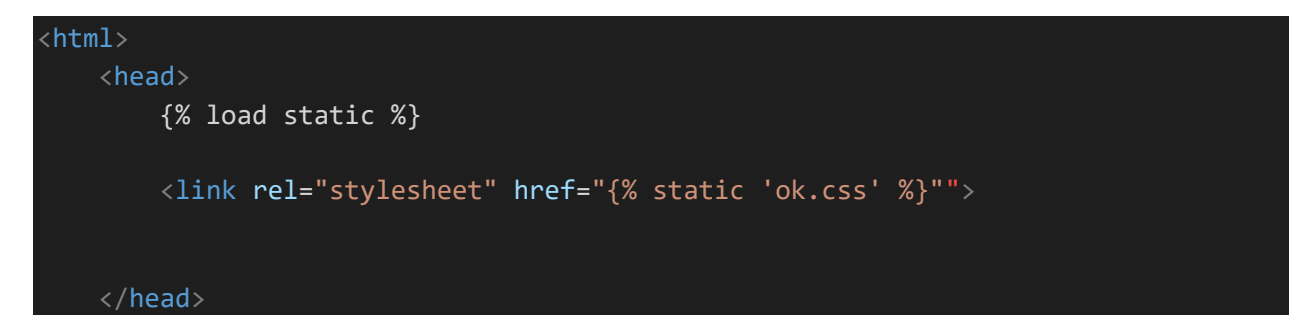

```
<body>
        <h1 class="myclass">hello world how are you
       \langle /h1 \rangle<div>
            {% for n in serviceData %}
            \{(n.id)\}\<span class="{{n.fullname}}"> {{n.fullname}}</span>
            <span class="{{n.email}}">{{n.email}} </span>
            <p> {{n.contact}} </p>
            <a href="{% url 'editemp' n.id %}">Edit</a>
          {% endfor %} 
          \langle/div\rangle</body>
</html>
```
And then write code for edit.html templates file :-

```
<form action="{% url 'updateemp' editupdaterecord.id %}" method="post">
   {% csrf_token %}
   name <input type=text value={{editupdaterecord.fullname}}>
    email <input type=text value={{editupdaterecord.email}}>
    Contact <input type=text value={{editupdaterecord.contact}}>
    email <input type=text value={{editupdaterecord.message}}>
```
<input type=submit value=update>

</form>

And code for update.html file :-

{{editupdaterecord}}

Note your project folder urls.py code will be like this :-

```
from django.contrib import admin
from django.urls import path, include
urlpatterns=[
path('hello/',include('hello.urls')),
path('admin/', admin.site.urls),
]
```